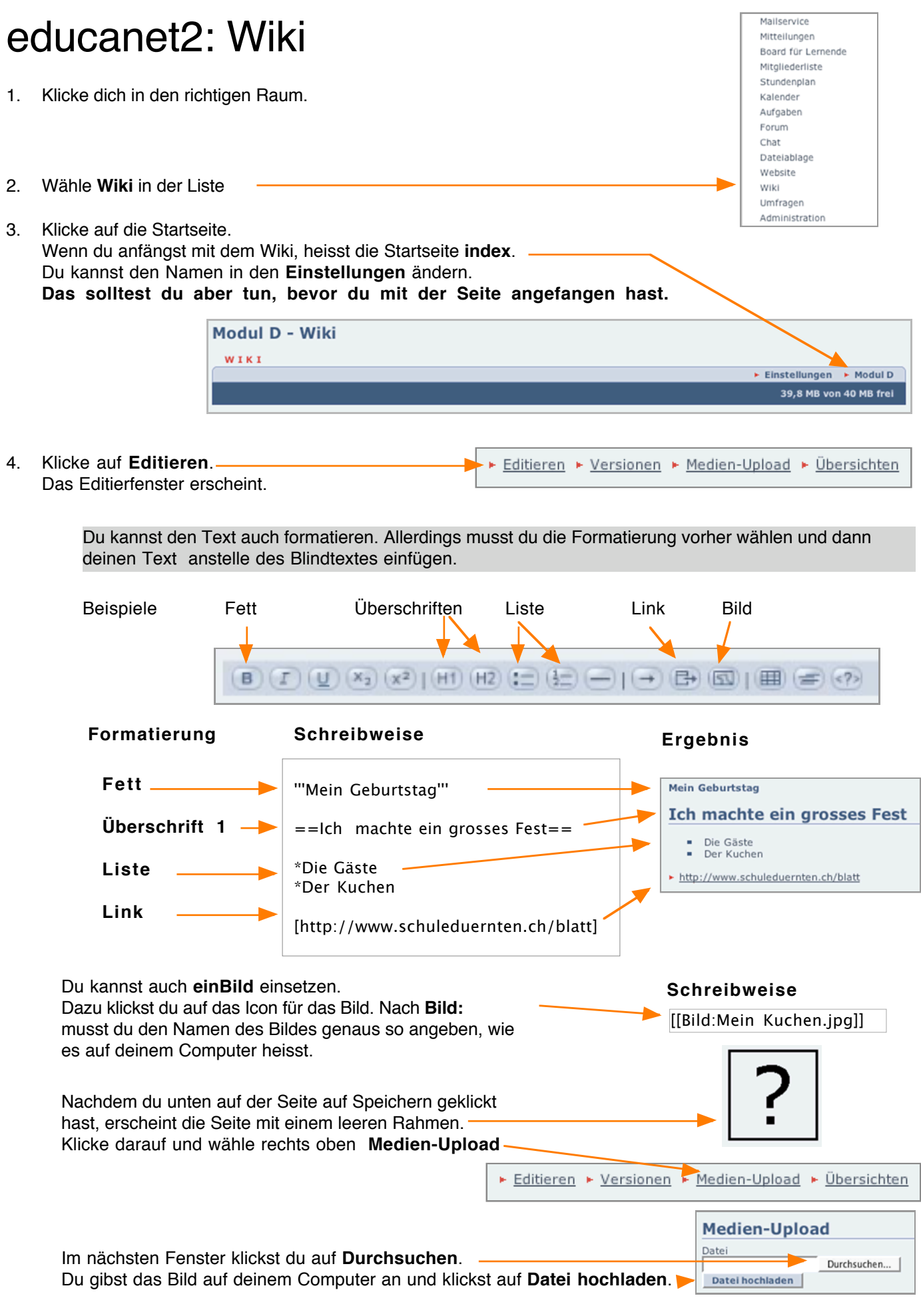

Das Wiki erscheint. Du kannst jederzeit wieder auf **Editieren** klicken und weiterfahren.

5. Klicke auf **speichern.**